### A Tutorial:

# Search and sort rock art publications online

Rock Art Studies Bibliographic Database

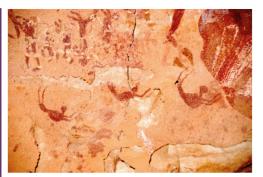

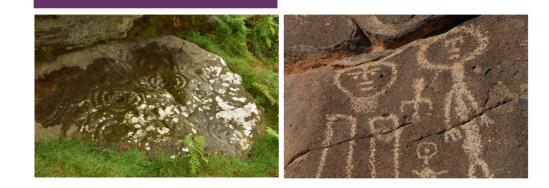

### Rock Art Studies Bibliographic Database

A project of the Museum of Northern Arizona and the Bay Area Rock Art Research Association

Leigh Marymor, July 2020

### https://musnaz.org/search \_rock\_art\_studies\_db/

The Rock Art Studies Bibliographic Database is an open access, online resource that fulfills the need for a searchable portal into the world's rock art literature. Geared to the broadest interests of rock art researchers, students, cultural resource managers, and the general public, the RAS database makes rock art literature accessible through a simple on-line search interface.

Photos: Cave of the Swimmers, Gilf Kebir, SW Egypt (Top right); Chatton Park Law, Northumberland, England (Bottom left); Caborca, Sonora, Mexico (Bottom right). Photo Credits: Leigh Marymor

### Intro: Rock Art Studies Bibliographic Database

- The Rock Art Studies Bibliographic Database is an open access, online resource that fulfills the need for a searchable portal into the world's rock art literature.
- Geared to the broadest interests of rock art researchers, students, cultural resource managers, and the general public, the RAS database makes rock art literature accessible through a simple search interface that facilitates inquiries into multiple data fields, including authors' names, title and publication, place-name keyword, subject keyword, ISBN/ISSN number and abstract.
- The results of a data search can further be sorted by any of the data fields, including: authors' names, date, title, and so forth.
- An ever increasing number of citations within the database include web links to online versions of the reference cited, and many citations include full authors' abstracts.

- The data compilation has been undertaken by Leigh Marymor with the year 2020 marking the 27th year of continuous revision and expansion of the data. Over 42,000 citations are currently contained in the database.
- The RAS database first launched online as a joint project of the Bay Area Rock Art Research Association and University of California's Bancroft Library. After thirteen years of collaboration, the project found a new home and collaborator at the Anthropology Department at the Museum of Northern Arizona.

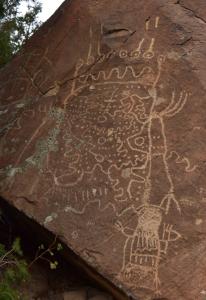

#### RASBdb Tutorial: Slide Index

- 1. Title Slide
- 2. Introduction: Rock Art Studies Bibliographic Database
- 3. Slide Index
- 4. Navigate to the MNA RASBdb home page
- 5. Click through to the RASBdb landing page
- 6. Click through to the RASBdb Search Form
- 7. Intro to the Menu Bar and Searchable Fields
- 8. The Quick Find button
- 9. The Perform Find button
- 10. Perform a Simple Search
- 11. Perform a Complex Search
- 12. Sort the Records
- 13. Scroll through large data fields
- 14. View Records Form View
- 15. View Records List View and PDFs
- 16. Copy and Paste a Record
- 17. Contact the Compiler

### Rock Art Studies Bibliographic Database

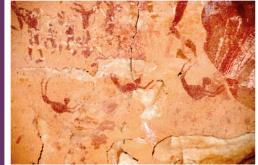

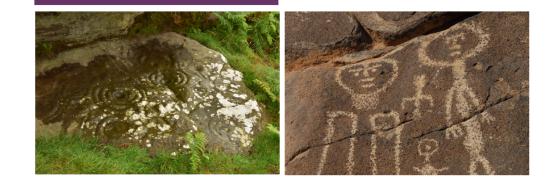

### https://musnaz.org/search \_rock\_art\_studies\_db/

The Rock Art Studies Bibliographic Database is an open access, online resource that fulfills the need for a searchable portal into the world's rock art literature. Geared to the broadest interests of rock art researchers, students, cultural resource managers, and the general public, the RAS database makes rock art literature accessible through a simple on-line search interface.

Photos: Cave of the Swimmers, Gilf Kebir, SW Egypt (Top right); Chatton Park Law, Northumberland, England (Bottom left); Caborca, Sonora, Mexico (Bottom right). Photo Credits: Leigh Marymor

### Navigate:

Museum of Northern Arizona RASBdb Home Page using this web link:

#### https://musnaz.org/search\_rock\_art\_studies \_\_db/

or, search *Rock Art Studies Bibliographic Database* in Google, or in your favorite web browser, and click on the web link.

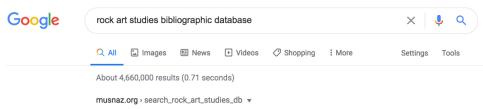

#### Search Rock Art Studies DB - Museum of Northern Arizona

The Rock Art Studies project is a searchable bibliographic database of the World's rock art literature and contains more than 40,000 citations as of summer 2019.

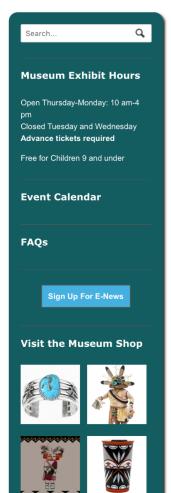

#### Search Rock Art Studies DB

Continue to Rock Art Studies Bibliographic Database Search Form

#### Home | Books | HRC | Journals | Manuscripts | Photo Archives | Reports | Rock Art Studies | Separates

The Rock Art Studies project is a searchable bibliographic database of the World's rock art literature and contains more than 40,000 citations as of summer 2019. The RAS database was hosted as a joint project between the Bancroft Library (University of California - Berkeley) and the Bay Area Rock Art Research Association (BARARA) from 2003 - 2016. In fall of 2016, BARARA affiliated with the Museum of Northern Arizona to continue the free and open access to the RAS database project.

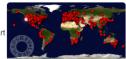

#### How to Cite

Marymor, Leigh (Compiler), [current year], Rock Art Studies: A Bibliographic Database, https://musnaz.org/search\_rock\_art\_studies\_db/ (Accessed dd/mm/yyyy), Museum of Northern Arizona, Flagstaff

#### Introduction

... an incredibly useful, valuable, and effective resource for the 9000 or so rock art researchers of the world. (Robert Bednarik, Convener of the International Federation of Rock Art Organizations)

This is to certify that the RAS Database (on world rock art) is a most useful comprehensive tool as an aid to research and preservation of all rock art heritage the world over. (Jean Clottes, Editor of the International Newsletter on Rock Art)

Rock Art Studies: A Bibliographic Database is a work in progress which was begun in March, 1993. The RAS database first became available with free and open access on the internet through a joint partnership between the Bay Area Rock Art Research Association and the Bancroft Library, University of California, Berkeley in 2003. That partnership enjoyed fourteen years of service to the rock art research community. In the fall of 2016 a new partnership was forged between the Museum of Northern Arizona (Flagstaff) and BARARA. With its new web interface and searchable data platform, the Rock Art Studies Database project is poised for many more years of continuing literature updates and relevancy.

The database compiler, Leigh Marymor, is a Research Associate at the Museum of Northern Arizona and holds a Bachelor's Degree in Community Education from the University of Wisconsin – Milwaukee. He has been interested in rock art conservation and the literature of rock art studies for forty years. A Past President of the American Rock Art Research Association, he also co-founded the Bay Area Rock Art Research Association with

Proceed to the next PowerPoint slide. . .

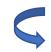

## Navigate:

Click the <u>blue navigation bar</u> to continue to the RASBdb <u>search form.</u>

or scroll down this page for:

- How to Cite the database
- Introduction
- Additional Resources: Key to sources for citations
- Contact the compiler
- Rate of rock art publications over time (graph)

| Search                                                                                          | ٩          |  |  |  |  |  |
|-------------------------------------------------------------------------------------------------|------------|--|--|--|--|--|
|                                                                                                 |            |  |  |  |  |  |
| Museum Exh                                                                                      | ibit Hours |  |  |  |  |  |
| Open Thursday-Monday: 10 am-4<br>pm<br>Closed Tuesday and Wednesday<br>Advance tickets required |            |  |  |  |  |  |
| Free for Children 9                                                                             | and under  |  |  |  |  |  |
| Event Calend                                                                                    | dar        |  |  |  |  |  |
|                                                                                                 |            |  |  |  |  |  |
| FAQs                                                                                            |            |  |  |  |  |  |
|                                                                                                 |            |  |  |  |  |  |
| Sign Up For E-News                                                                              |            |  |  |  |  |  |
|                                                                                                 |            |  |  |  |  |  |
| Visit the Museum Shop                                                                           |            |  |  |  |  |  |
|                                                                                                 | X          |  |  |  |  |  |
| HID<br>HID                                                                                      |            |  |  |  |  |  |

#### Search Rock Art Studies DB

Continue to Rock Art Studies Bibliographic Database Search Form

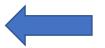

#### Home | Books | HRC | Journals | Manuscripts | Photo Archives | Reports | Rock Art Studies | Separates

The Rock Art Studies project is a searchable bibliographic database of the World's rock art literature and contains more than 40,000 citations as of summer 2019. The RAS database was hosted as a joint project between the Bancroft Library (University of California - Berkeley) and the Bay Area Rock Art Research Association (BARARA) from 2003 - 2016. In fall of 2016, BARARA affiliated with the Museum of Northern Arizona to continue the free and open access to the RAS database project.

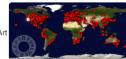

#### How to Cite

Marymor, Leigh (Compiler), [current year], Rock Art Studies: A Bibliographic Database, https://musnaz.org/search\_rock\_art\_studies\_db/ (Accessed dd/mm/yyyy), Museum of Northern Arizona, Flagstaff

#### Introduction

... an incredibly useful, valuable, and effective resource for the 9000 or so rock art researchers of the world. (Robert Bednarik, Convener of the International Federation of Rock Art Organizations)

This is to certify that the RAS Database (on world rock art) is a most useful comprehensive tool as an aid to research and preservation of all rock art heritage the world over. (Jean Clottes, Editor of the International Newsletter on Rock Art)

Rock Art Studies: A Bibliographic Database is a work in progress which was begun in March, 1993. The RAS database first became available with free and open access on the internet through a joint partnership between the Bay Area Rock Art Research Association and the Bancroft Library, University of California, Berkeley in 2003. That partnership enjoyed fourteen years of service to the rock art research community. In the fall of 2016 a new partnership was forged between the Museum of Northern Arizona (Flagstaff) and BARARA. With its new web interface and searchable data platform, the Rock Art Studies Database project is poised for many more years of continuing literature updates and relevancy.

The database compiler, Leigh Marymor, is a Research Associate at the Museum of Northern Arizona and holds a Bachelor's Degree in Community Education from the University of Wisconsin – Milwaukee. He has been interested in rock art conservation and the literature of rock art studies for forty years. A Past President of the American Rock Art Research Association, he also co-founded the Bay Area Rock Art Research Association with

# Navigate:

Click through to the search form using the <u>Go</u> to the Database navigation bar.  $\bigcirc$ 

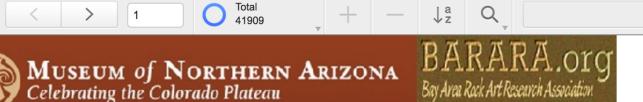

Rock Art Studies Bibliographic Database ©

Go to Database

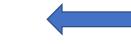

The Rock Art Studies Bibliographic Database is an open access, online resource that fulfills the need for a searchable portal into the world's rock art literature. Geared to the broadest interests of rock art researchers, students, cultural resource managers, and the general public, the RAS database makes rock art literature accessible through a simple searchable interface.

An ever increasing number of citations within the database include web links to online versions of the reference cited, and many citations include full author's abstracts. The RAS database first launched online as a joint project of the Bay Area Rock Art Research Association and Universityof California's Bancroft Library. After thirteen years of collaboration, the project found a new home and collaborator at the Anthropology Department of the Museum of Northern Arizona.

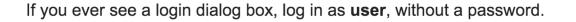

 $(\checkmark)$ 

Authors Abel, Brent

1994

XX

American Rock Art Research Association

Conference Proceedings. Papers

San Miguel, California

Date

Vol.

Publisher

Location

Edition

Place names

Key\_words

Abstract

Source for citation LMRAA.

Revision r2

Publication

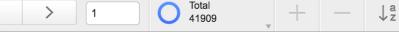

# "Proposed Investigations at Two Western Archaic Petroglyph Sites Near Pecos, New Mexico" in American Indian Rock Art, Reno, Nevada PP 13-18 ISBN/ISSN Date of web access Sites: AR-03-10-05-006 and AR-03-10-05-147/LA90032, Glorieta Mesa, Pecos / Las Vegas District of the Santa Fe National Forest, New Mexico, Southwest United States, North America Site description and research design. Western Archaic rock an

Q

Quick Find

 $\overline{\mathbf{v}}$ 

# The Search Form:

Consists of:

The Menu Bar located at the top of the page,

and <u>Searchable Fields</u> appearing as grey boxes.

Hint: When you land on this page, you will find that the data fields are always populated with the same record – it happens to be the first record that was entered into the database.

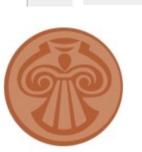

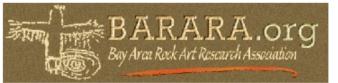

MNA Home

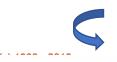

A joint project of the Museum of Northern Arizona and the Bay Area Rock Art Research Association Compiled by Leigh Marymor w/technical assistance by Rupestrian CyberServices.

#### Quick Find

Type any search term in the <u>Quick Find</u> window. Hit return bar on your keyboard. The database will perform a search and will return all Records that include the search term in any field. This is sometimes called a <u>Global Search</u>. Use the <u>Forward and Back</u> <u>Arrow buttons</u> to scroll through the found set of records.  $(\checkmark)$ 

Example: We typed the term "Cupules" in the Quick Find window and hit the return bar on our keyboard. We found 547 records with that term.

<u>Hint:</u> Had we searched "cup" we would have found many more records, such as, cupule, cup-and-groove, cup-and-ring, cup mark, etc, but also "c-u-p" wherever embedded in a name or word (e.g. "Cupeño ethnography).

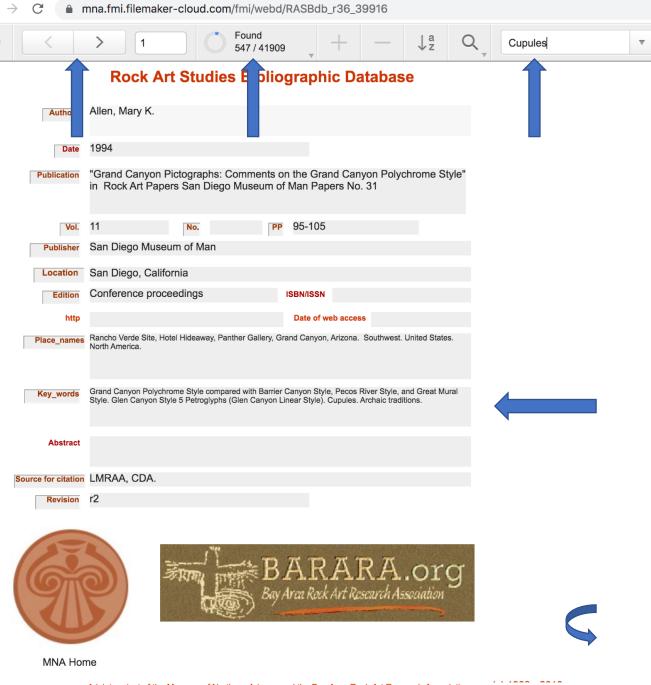

#### Perform Find

Click on the <u>Perform Find</u> magnifying glass button. You can perform a new find, or repeat the last find.

Click Enter Find Mode and you will be presented with a blank data form.

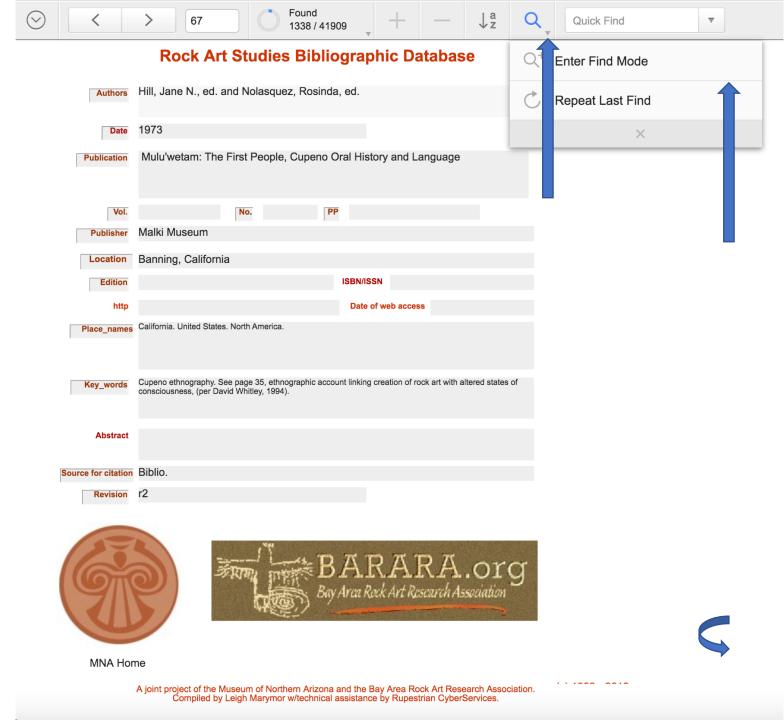

#### Perform a Simple Search

When we enter the Find Mode, we are presented with a blank search form. Enter a search term in any field and click the <u>blue</u> <u>Perform button.</u>

Example: By entering the author's last name, "Le Quellec" in the author field, the search will return all records where "Le Quellec" appears as an author, whether first author, or co-author.

156 records resulted from this search. We can <u>Browse</u> through them using the <u>Forward</u> <u>and Back Arrows</u> on the Menu Bar.

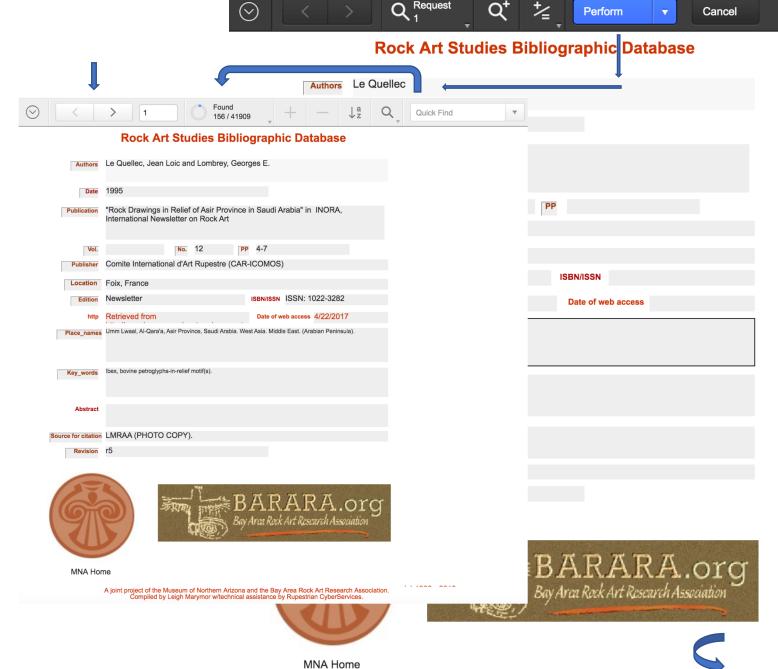

#### Perform a Complex Search

Essentially the same routine as the Simple Search, but we can add search terms to multiple fields in order to narrow the number of records to those of most interest.

<u>Example:</u> By entering "Le Quellec" into the Author field, "North Africa" into the Place Name field, and "Bovid" into the Keyword field, we will find records where Le Quellec is concerned with bovid (cattle, etc.) motif(s) from North Africa.

This search returned 10 of the 156 records in the database authored by Le Quellec.

Note: The Abstract Field has more data than can be displayed in this screen view.

[Learn more go to slide: "Scroll through large data fields"]

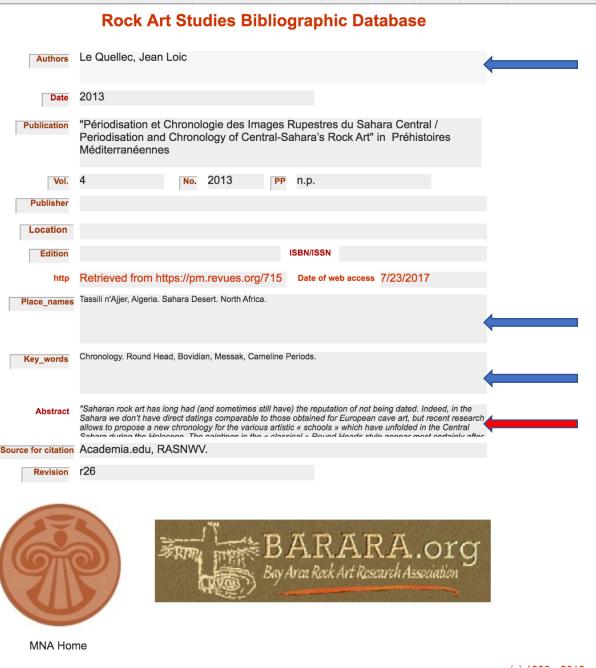

Found

10/41909

6

Ja

Quick Find

### Sort the Records:

Perform a sort of found records. Click on the a/z down-arrow button <u>Records</u> menu.

Highlight the primary sort value for any data field in the <u>Choose Fields</u> menu by clicking on the term. Click on the <u>Move</u> button to place the highlighted field in the <u>Sort Order</u> menu box. Repeat the process to add secondary sort terms. Finally, Click on the blue <u>Sort</u> <u>button</u> to perform the sort.

Example: A search was performed for the keyword "Pomo" in the Keyword field. A sort on Author and Date will order the records by author's last name and publication date.

<u>Hint:</u> You can choose to arrange the sort by ascending or descending value by selecting the desired tab in the Sort Record menu.

Found  $\nabla$ 33 / 41910 **Rock Art Studies Bibliographic Database** Authors Barrett, S.A. Date Sort Records "The Ethno-Geography of the Pomo and Neighboring Indians" in University of Publication California Publications in American Anthropology and Ethnography Choose Fields Sort Order Date of web access Authors Clear All EDITION DATE Vol. 6 332 pgs Key\_words Publisher University of Californi > Move > LOCATON Location Berkeley, California Library NO PP PUBLISHER lwi'kbedabau, Russian River Valley, Mu'yamuya, Knight's Valley, Bo'dono, Elledge Valley, Mendocino County, Lake County, California. United States, North America. Place nam Place names Publication Revision SUBJECT7 Fertility (baby) rocks. Cupules. (pcn). Pomo indian. See page 16 Kev words SUBTITLE VOL http Abstrac Source for citation BSABSR I MRA Custom order based on value list Unsort Cancel **MNA Home** A joint project of the Museum of Northern Arizona and the Bay Area Rock Art Research Association ed by Leigh Marymor w/technical assistance by Rupestrian CyberService

#### Found Ja Quick Find 111 / 41910

#### **Rock Art Studies Bibliographic Database**

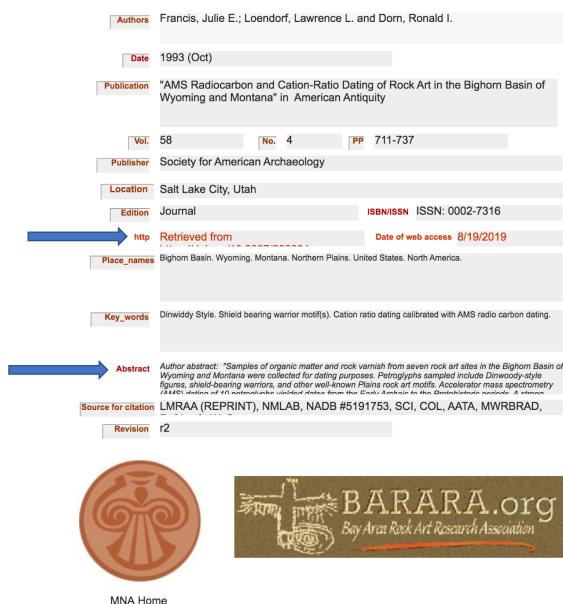

# Data Fields:

### Scroll large data fields:

When a data field contains more text than can be displayed in the search form screen shot, you can reveal more data by scrolling through the data.

Place the cursor over the data field. Click anywhere in the field. Using the keyboard up and down arrows to scroll through the data.

Example: Both the "http" and "Abstract" fields contain more data than can be read in this search form screen shot.

Hint: Web links in the http field can be highlighted with the cursor, then copied and pasted into a web browser to access an online version of the citation.

MNA Home

## View Records:

There are several ways to <u>View Records</u> in the batch of found records that result from a Search.

 Click through the found records using the Forward and Back buttons in the Menu Bar.

2. Found 111/41910 Highlight the numerical value in the <u>Record Number</u> window and type in a record number; choose any value from 1 to the maximum number in your found record set. Click the return bar on your keyboard to go-to that record number.

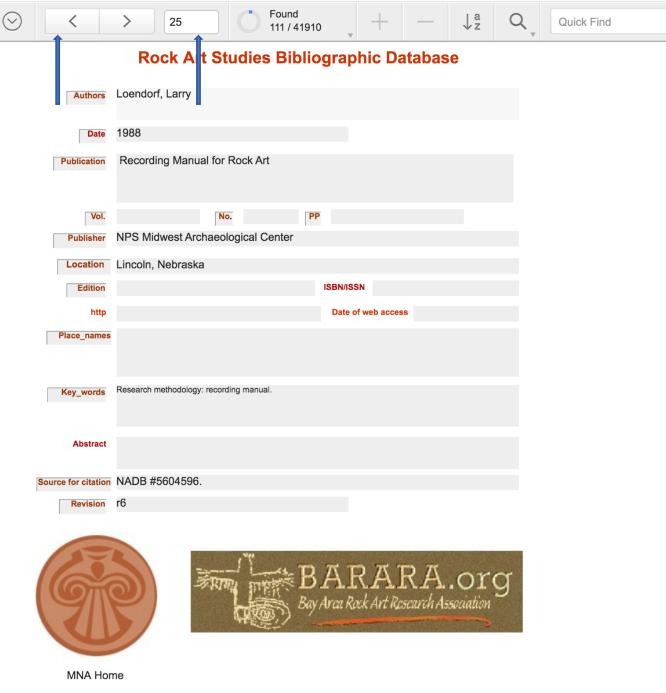

### View Records

The <u>Actions Menu Button</u> is located at the far left of the Menu Bar. Click on the <u>Circle-with-</u> <u>vee Button</u> to view the Actions Menu.

Click on the <u>View</u> option in the drop-down menu.

Click on the <u>View as List</u> option to scroll through the found records set by swiping your cursor up or down, or use keyboard arrow keys.

Click on the <u>View as PDF</u> option to convert records to pdf. Scroll through the pdfs by swiping your cursor up or down, or use keyboard arrow keys.

Hint: The database default view is set to View-as-Form.

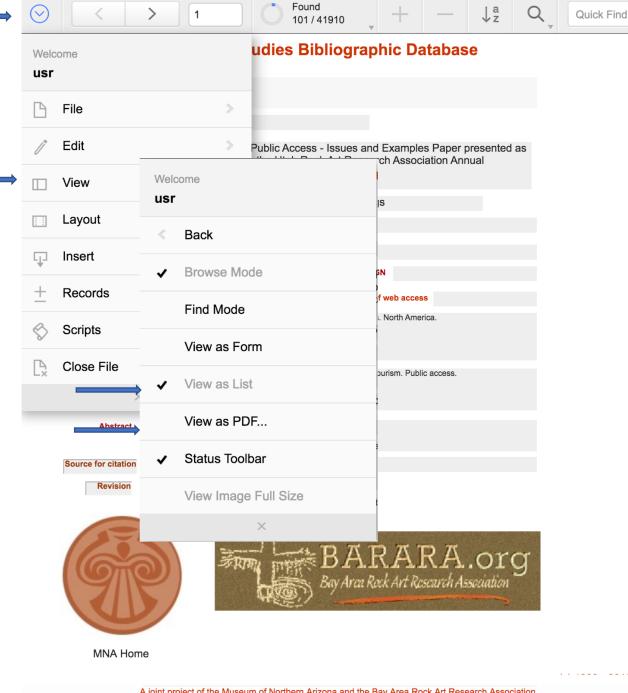

## Copy and Paste a Record

Perform the search.

Open the "View as List" option in the "Actions" menu.

From the Browser (e.g. Google Chrome) Menu Bar: Choose <u>Edit - Select All - Copy</u>

Open a blank Excel Spreadsheet. Placing the cursor in field # A-1, choose the Paste command, <u>"Keep Source Formatting.</u>"

All data from all fields including all of the expanded data will be pasted into your document. Highlight column A and choose the Wrap Text command. Adjust column width as necessary.

Hint: If you attempt to copy and paste a large number of records all at once, you may overwhelm your computer's memory and freeze the screen.

| RASB                                               | db_r36_39916 (mna) × +                                                                                                    | 6        |                            |  |  |  |  |  |  |
|----------------------------------------------------|----------------------------------------------------------------------------------------------------|----------|----------------------------|--|--|--|--|--|--|
|                                                    | mna.fmi.filemaker-cloud.com/fmi/webd/RASBdb_r36_39 @ 🛧 🚺 :                                                                                                  | н        | Home                       |  |  |  |  |  |  |
|                                                    | mna.fmi.filemaker-cloud.com/fmi/webd/RASBdb_r36_39 🔍 🛠 🕛 :                                                                                                  |          |                            |  |  |  |  |  |  |
|                                                    | > 1 • Found 2/41995 ± Q                                                                                                    | Cli      | ipboard                    |  |  |  |  |  |  |
|                                                    |                                                                                                    |          |                            |  |  |  |  |  |  |
|                                                    | Rock Art Studies Bibliographic Database                                                                                                    |          |                            |  |  |  |  |  |  |
|                                                    |                                                                                                    | 1        | Found                      |  |  |  |  |  |  |
| Authors                                            | Saint-Onge, Sr., Rex; Johnson, John and Talaugon, Joseph R.                                                                                                 | 2        | 2 / 41995                  |  |  |  |  |  |  |
|                                                    |                                                                                                    | 3        | Datab                      |  |  |  |  |  |  |
| Date                                               | 2009                                                                                                    | 4        | 2009                       |  |  |  |  |  |  |
| Date                                               | 2003                                                                                                    | 5        | Date                       |  |  |  |  |  |  |
| Publication                                        | "Archaeoastronomical Implications of a Northern Chumash Arborglyph" in                                                                                      | 6        | 29                         |  |  |  |  |  |  |
| Journal of California and Great Basin Anthropology |                                                                                                    |          |                            |  |  |  |  |  |  |
|                                                    |                                                                                                    | 8        | 1                          |  |  |  |  |  |  |
|                                                    |                                                                                                    | 9        | No.                        |  |  |  |  |  |  |
| Vol.                                               | 29 No. 1 PP 29-57                                                                                                    | 10       | 29-57                      |  |  |  |  |  |  |
|                                                    |                                                                                                    | 11       | PP                         |  |  |  |  |  |  |
| Publisher                                          |                                                                                                    | 12       | Publisher                  |  |  |  |  |  |  |
|                                                    |                                                                                                    | 13       | Publication                |  |  |  |  |  |  |
| Location                                           |                                                                                                    | 14       | Journal                    |  |  |  |  |  |  |
| Edition                                            | Journal ISBN/ISSN ISSN: 0191-3557                                                                                                    | 15       | Edition                    |  |  |  |  |  |  |
|                                                    |                                                                                                    | 16       | America.                   |  |  |  |  |  |  |
| http                                               | Date of web access                                                                                                    | 17       | Place_nam                  |  |  |  |  |  |  |
|                                                    | Par Luis Obiers County Conta Lucia Maurilana, Colifernia, United States, North America                                                                      | 18       | Arborglyph.                |  |  |  |  |  |  |
| Place_names                                        | San Luis Obispo County, Santa Lucia Mountians, California. United States. North America.                                                                    | 19       | Key_words                  |  |  |  |  |  |  |
|                                                    |                                                                                                    | 20       | LMRAA (                    |  |  |  |  |  |  |
|                                                    |                                                                                                    | 21       | Source for                 |  |  |  |  |  |  |
|                                                    | Asharahush Dandrashush Asabasasatananan Nash Star Chumash                                                                                                   | 22       | r20                        |  |  |  |  |  |  |
| Key_words                                          | Arborglyph. Dendroglyph. Archaeoastronomy. North Star. Chumash.                                                                                             | 23       | Revision<br>Saint-On       |  |  |  |  |  |  |
|                                                    |                                                                                                    | 24       | Authors                    |  |  |  |  |  |  |
|                                                    |                                                                                                    | 25       |                            |  |  |  |  |  |  |
| Abstract                                           | Abstract: " The first known Chumash tree carving from south-central California was recently discovered in the                                               | 26       | Arborgly                   |  |  |  |  |  |  |
| Abstract                                           | Santa Lucia Range of San Luis Obispo County. We present Saint-Onge's hypothesis that the principal                                                          | 26       | Anthropo<br>Location       |  |  |  |  |  |  |
|                                                    | symbolic element of this arborglyph represents Ursa Major, known as 'ilihiy , and Polaris (the North Star),<br>known as Shpilemup, or the Counte of the Sky |          |                            |  |  |  |  |  |  |
| Source for citation                                | LMRAA (photo copy).                                                                                                    | 28<br>29 | (c) 1993                   |  |  |  |  |  |  |
| Dents                                              | -20                                                                                                    | 30       | ISSN: 01                   |  |  |  |  |  |  |
| Revision                                           | r20                                                                                                    | 31       | ISBN/ISSN                  |  |  |  |  |  |  |
|                                                    |                                                                                                    |          | Abstract: "                |  |  |  |  |  |  |
|                                                    |                                                                                                    |          | recently dis               |  |  |  |  |  |  |
| 100                                                | N/P                                                                                                    |          | present Sai<br>arborglyph  |  |  |  |  |  |  |
|                                                    |                                                                                                    | 32       | known as S                 |  |  |  |  |  |  |
|                                                    | BARARA.org                                                                                                    |          | California co              |  |  |  |  |  |  |
| <b>T</b> COM                                       | De la Dal dat Dennah Aministra                                                                                                    |          | these sites<br>This resear |  |  |  |  |  |  |
| 711                                                | Day Arca Rock An Rescu on Association                                                                                                    | 33       | Chumash ri                 |  |  |  |  |  |  |
|                                                    | WEE!                                                                                                    |          | with certain               |  |  |  |  |  |  |
|                                                    |                                                                                                    | 24       | symbolism embodied in      |  |  |  |  |  |  |
|                                                    |                                                                                                    | 34       | Abstract                   |  |  |  |  |  |  |
|                                                    |                                                                                                    | 36       | http                       |  |  |  |  |  |  |
| MNA Hor                                            | me                                                                                                    | 37       | Date of web                |  |  |  |  |  |  |
|                                                    |                                                                                                    | 38       |                            |  |  |  |  |  |  |
| Authors                                            | Saint-Onge, Sr., Rex W. and Johnson, John R.                                                                                                    |          |                            |  |  |  |  |  |  |
| 10000                                              | A joint project of the Museum of Northern Arizona and the Bay Area Rock Art Research Association.                                                           |          |                            |  |  |  |  |  |  |
|                                                    | Compiled by Leigh Marymor w/technical assistance by Rupestrian CyberServices.                                                                               |          | Ready                      |  |  |  |  |  |  |

🖆 Chrome File Edit View History Bookmarks People Tab Window Help

|          |                                                                                                    |                  | ) <del>-</del> >>  | Q~ Search S                                             |                  | 6    |  |  |
|----------|----------------------------------------------------------------------------------------------------|------------------|--------------------|---------------------------------------------------------|------------------|------|--|--|
|          | Home Inse                                                                                                    | ert Pag          | je Layout          | Formulas >>                                             | <b>≗+</b> Sh     | nare |  |  |
|          | A.                                                                                                    |                  | . %                | · ·                                                     | nal Formatting 🔻 |      |  |  |
| Cli      | ipboard Font                                                                                                    | t Alignr         | ment Num           | ber Cell Style                                          |                  | Ce   |  |  |
| B3       | 33 🌲 🗙                                                                                                    | fs               | c                  |                                                         |                  |      |  |  |
|          |                                                                                                    | <u> </u>         | A                  |                                                         |                  |      |  |  |
| 1        | Found                                                                                                    |                  |                    |                                                         |                  |      |  |  |
| 2        | 2/41995                                                                                                    |                  |                    |                                                         |                  |      |  |  |
| 3        | Database                                                                                                    |                  |                    |                                                         |                  |      |  |  |
| 4        | 2009                                                                                                    |                  |                    |                                                         |                  |      |  |  |
| 5        | Date                                                                                                    |                  |                    |                                                         |                  |      |  |  |
| 6        | 29                                                                                                    |                  |                    |                                                         |                  |      |  |  |
| 7        | Vol.                                                                                                    |                  |                    |                                                         |                  |      |  |  |
| 8        | 1                                                                                                    |                  |                    |                                                         |                  |      |  |  |
| 9        | No.                                                                                                    |                  |                    |                                                         |                  |      |  |  |
| 10       | 29-57                                                                                                    |                  |                    |                                                         |                  |      |  |  |
| 11       | PP                                                                                                    |                  |                    |                                                         |                  |      |  |  |
| 12       | Publisher                                                                                                    |                  |                    |                                                         |                  |      |  |  |
| 13       | Publication                                                                                                    |                  |                    |                                                         |                  |      |  |  |
| 14       | Journal                                                                                                    |                  |                    |                                                         |                  |      |  |  |
| 15       | Edition                                                                                                    |                  |                    |                                                         |                  |      |  |  |
| 16       | America.                                                                                                    |                  |                    |                                                         |                  |      |  |  |
| 17       | Place_names                                                                                                    |                  |                    |                                                         |                  |      |  |  |
| 18       | Arborglyph. Dendrog                                                                                                    | lyph. Archaeoa   | astronomy. North   | Star. Chumash.                                          |                  |      |  |  |
| 19       | Key_words                                                                                                    |                  |                    |                                                         |                  |      |  |  |
| 20       | LMRAA (photo                                                                                                    | сору).           |                    |                                                         |                  |      |  |  |
| 21       | Source for citation                                                                                                    |                  |                    |                                                         |                  |      |  |  |
| 22       | r20                                                                                                    |                  |                    |                                                         |                  |      |  |  |
| 23       | Revision                                                                                                    |                  |                    |                                                         |                  |      |  |  |
| 24       | -                                                                                                    | , Rex; John      | son, John an       | d Talaugon, Joseph                                      | nR.              |      |  |  |
| 25       | Authors                                                                                                    |                  |                    |                                                         |                  |      |  |  |
|          | Arborglyph" in .                                                                                                    | Journal of C     | alifornia and      | Great Basin                                             |                  |      |  |  |
| 26       | Anthropology                                                                                                    |                  |                    |                                                         |                  |      |  |  |
| 27       | Location                                                                                                    |                  |                    |                                                         |                  |      |  |  |
| 28       |                                                                                                    |                  |                    |                                                         |                  |      |  |  |
| 29       | (c) 1993 - 2019                                                                                                    |                  |                    |                                                         |                  |      |  |  |
| 30       | ISSN: 0191-355                                                                                                    | 57               |                    |                                                         |                  |      |  |  |
| 31       | ISBN/ISSN                                                                                                    |                  |                    |                                                         |                  |      |  |  |
|          |                                                                                                    |                  |                    | om south-central California<br>n Luis Obispo County. We |                  |      |  |  |
|          |                                                                                                    |                  |                    | symbolic element of this                                |                  |      |  |  |
| 32       | arborglyph represent                                                                                                    | ts Ursa Major, I | known as 'ilihiy , | and Polaris (the North Sta                              | ır),             |      |  |  |
|          | California contain a similar motif.cFurthermore, the position of this image at many of<br>these sites appears to be one that affords unobstructed views of thecNorth Star. |                  |                    |                                                         |                  |      |  |  |
| 33       | This research builds upon previous studies of archaeoastronomical links between                                                                                            |                  |                    |                                                         |                  |      |  |  |
|          | symbolism of the co                                                                                                    | unterclockwise   | rotation of Ursa   | the year, and that the<br>Major around the North St     | ar was           |      |  |  |
| 34       | embodied in Chumas                                                                                                    | sh ceremonial b  | ehavior."          |                                                         |                  |      |  |  |
| 35       | Abstract                                                                                                    |                  |                    |                                                         |                  |      |  |  |
| 36       |                                                                                                    |                  |                    |                                                         |                  |      |  |  |
| 37<br>38 | Date of web access                                                                                                    |                  |                    |                                                         |                  | 3    |  |  |
|          |                                                                                                    |                  |                    |                                                         |                  |      |  |  |

## Go forth and search. . .

With these few simple commands in hand you are now prepared to access over 42,000 citations to the world's rock art literature. The content of the RASBdb is updated continually, so you will always find new information here.

Your questions will be answered. Email them to <u>mleighm@aol.com</u>.

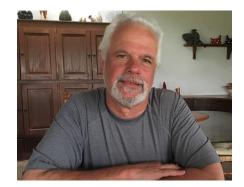

Leigh Marymor, Research Associate Museum of Northern Arizona Co-founder, Bay Area Rock Art Research Association

### Rock Art Studies Bibliographic Database

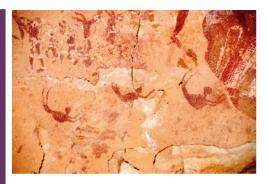

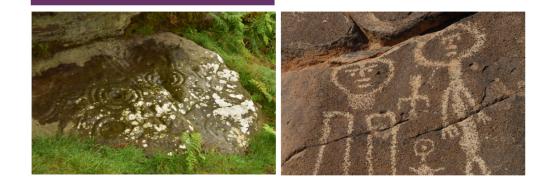

### https://musnaz.org/search \_rock\_art\_studies\_db/

The Rock Art Studies Bibliographic Database is an open access, online resource that fulfills the need for a searchable portal into the world's rock art literature. Geared to the broadest interests of rock art researchers, students, cultural resource managers, and the general public, the RAS database makes rock art literature accessible through a simple on-line search interface.

Photos: Cave of the Swimmers, Gilf Kebir, SW Egypt (Top right); Chatton Park Law, Northumberland, England (Bottom left); Caborca, Sonora, Mexico (Bottom right). Photo Credits: Leigh Marymor